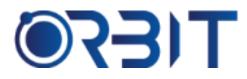

# **Orbit Training Center**

Engineering Course, Technical Course Computer and IT Courses, Soft Skill

**Course Description**: Join our Premiere Pro training in Dubai and gain expertise in the industry-leading video editing software. Suitable for beginners as well as experienced users, this comprehensive course helps you develop practical skills to edit, color correct and finish video projects. Benefit from insights shared by expert trainers and boost your career in Film, Video and Multimedia industries.

# PREMIERE PRO

# Introduction:

- What is Premiere Pro and its uses
- Premier Pro Scope of Project
- Types of projects you can create
- Overview of the interface
- Project/timeline basics
- Importing/exporting media

#### Working with Media:

- Media types (video, audio, images)
- Importing from cameras, smartphones, hard drives
- Organizing clips in the media browser
- Audio vs video tracks
- Trimming clips
- Splitting/ merging clips
- Adjusting speed of clips
- Renaming and deleting clips

#### **Editing Tools:**

- Selection tools (arrow, blade, ripple delete)
- Insert/overwrite modes
- Rolling/slip editing
- Snapping
- Marking clips
- Splitting at playhead
- Syncing audio/video
- Lift/extract

# **Transitions:**

- Common transition types (cut, fade, cross dissolve etc)
- Adjusting transitions
- Adding transitions between clips

#### Audio:

- Editing audio clips
- Audio levels and volume changes
- Mixing audio tracks
- Adjusting pan
- Audio effects

# Video Effects:

- Stabilization effects
- Color Correction effects
- Blend modes
- Video Transitions

#### Titles:

- Adding/formatting titles
- Text animation effects
- Working with title templates

# **Editing Techniques:**

- ➢ J-cuts, L-cuts
- Matching action
- Cutaways
- Pacing

# Exporting:

- Export settings
- Exporting for web, social media, playback

Address: 211, Pinnacle Sheikh Zayed Road, Al Barsha 1 Dubai, United Arab Emirates PO Box No. 450450

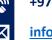

 $\oplus$ 

#### +971-552048878

info@orbittraining.ae

www.orbittraining.ae

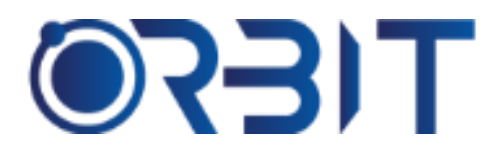

# **Orbit Training Center**

Engineering Course, Technical Course Computer and IT Courses, Soft Skill

# Advanced Editing Techniques:

- Jump cuts
- Insert editing
- Rollover edits
- Assembly edits
- Split edits
- Reverse angle edits
- Adjusting transition timing

#### Working with Multicam:

- Configuring multicam source monitors
- Multicam editing workflow
- Primary/secondary camera angles
- Auto-dialogue sync

#### **Motion Graphics:**

- Animating objects, text, images
- Graph editor
- Motion paths
- > Null objects
- Repeating animations

#### Audio Mixing:

- Audio tracks vs masters
- Audio meters and monitoring levels
- Audio effects (reverb, EQ, compression etc)
- Gain staging
- Mixing multichannel audio

#### **Color Grading:**

- Camera LUTs
- Color wheels/curves
- Color isolation tools
- Color balancing
- Color sampler
- Color grading workflows

#### **Compositing:**

- > Alpha channels
- Chroma keying
- Mattes
- Masking
- Track mattes
- Layer styles

Address: 211, Pinnacle Sheikh Zayed Road, Al Barsha 1 Dubai, United Arab Emirates PO Box No. 450450

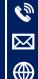

+971-552048878 info@orbittraining.ae

# www.orbittraining.ae

# Project Management:

- Organization of bins and sequences
- Collaboration workflows
- Premiere Pro workflow templates
- Import/export project settings
- Keyboard shortcuts customization